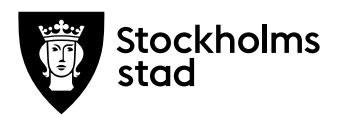

# **Protokoll från möte med FÖRVALTNINGSGRUPPEN 2020-05-18**

#### **Närvarande:**

För kulturförvaltningen Robert Olsson, ordförande *Kulturdirektör* Lena Nilsson *Administrativ chef* Dick Torberger *HR-chef* Lotten Kalenius, sekreterare *Chefssekreterare*

För personalorganisationerna

Magnus Sundin *Kommunal* Karin Wrannvik *Ledarna* Marianne Bäckström Liljedahl *Lärarnas Riksförfund* Mats Gustafsson *Lärarförbundet* Maria Sundström *Saco* Görel Norlén *Vision*

**Adjungerade** 

Einar Ehn *HSO Stadsbiblioteket*

Kommunal och Anna Marsch (HSO Kulturskolan) har anmält förhinder. Sveriges skolledarförbund är frånvarande utan anmält förhinder

**Tidpunkt:** Kl. 09:00-10:00.

**Plats:** Skype.

# **1. Uppföljning av tidigare protokoll/Val av justerare**

Inga synpunkter framfördes på föregående protokoll.

Mats Gustafsson valdes till justerare.

**Kulturförvaltningen** Askebykroken 13 Box 8100 163 08 Spånga Växel: 08 – 508 31 900 stockholm.se

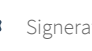

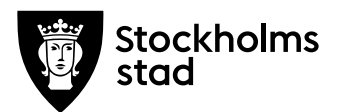

## **2. Verksamhetsfrågor**

T1 hanteras under punkt 4. Inga synpunkter framfördes på övriga ärenden.

Nämndärenden på Insyn:<http://insynsverige.se/stockholm-kultur>

# **3. Arbetsmiljö och hälsa**

# *Återkoppling medarbetarenkäten*

Dick berättade om det fortsatta arbetet med resultatet på medarbetarenkäten. Det finns inga centrala direktiv om hur handlingsplaner ska tas, bearbetas och rapporteras, utan de tas fram på avdelningsnivå i den takt som är rimlig under de rådande omständigheterna.

#### *Skyddsorganisation kulturförvaltningen*

De av förvaltningens huvudskyddsombud, HSO, som inte ingår i förvaltningsgruppen har bjudits in till dagens möte med anledning av denna punkt.

En fråga inkom från Saco den 3 mars om varför digital arbetsmiljö inte är ett eget skyddsområde. Ett skriftligt svar från arbetsgivaren (som försenats på grund av krishantering) biläggs där skyddsorganisationens uppbyggnad beskrivs. Det gäller endast för kulturförvaltningens sida och fram till dess att staden tagit fram centrala riktlinjer, ett arbete som är pågående.

Lärarförbundet ställer sig frågande till arbetsgivarens bilagda svar då alla delar inte är samverkade. De ser även behov av fler HSO.

Arbetsgivaren framhåller att detta var ett svar på en skrivelse från Saco och att svaret råder i avvaktan på central uppgörelse.

# **4. Ekonomifrågor**

# *Tertialrapport 1*

T1 brukar vanligtvis vara en avvikelserapportering utan större dramatik, men pandemin har gjort den annorlunda i år. Prognoserna i rapporten bygger på scenariot att verksamheterna kan öppna som vanligt från hösten.

Arbetsgivaren vill understryka att det som inte syns i indikatorerna är verksamheternas förmåga att ställa om, där verksamhet justerats

**Protokoll från möte med FÖRVALTNINGSGRUPPEN 2020-05-18**

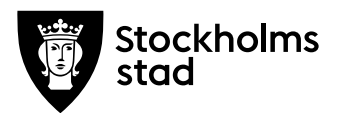

för att hålla bibliotek öppna, fortsatt kunna erbjuda kulturskoleverksamhet osv.

Mycket fokus kommer framgent att ligga på hur oro och ohälsa hos medarbetare hanteras vid hemarbete.

Lärarförbundet anser att beskrivningen av upplevelsen av digital undervisning som generellt positiv som missvisande; positivt i bemärkelsen att vi leverar verksamhet under rådande omständigheter, men ingen undersökning har gjorts på hur den upplevs kvalitetsmässigt eller pedagogiskt.

Arbetsgivaren framhöll att den rådande pandemin har gjort att det inte finns så mycket annat val i dagsläget. Därför ses det som positivt att vi kunnat ställa om och att eleverna deltagit i så stor utsträckning i den digitala undervisningen, särskilt då deltagande var väldigt lågt innan beslutet fattades om enbart digitalt utbud.

Lena frågade om Lärarförbundet istället förordar fysisk undervisning motsvarande den som sker i grundskolan. Lärarförbundet svarade att de inte har tagit ställning till frågan, men ser att det borde fungera för viss verksamhet, samt att det är något att ta ställning till inför hösten beroende på hur pandemin utvecklar sig.

T1 finns publicerad på Insyn tillsammans med övriga nämndärenden.

- **5. Information till/från FG**
- **6. Jämställdhet och mångfald**
- -

-

- **7. Hållbarhet**
- - **8. Utbildnings- och utvecklingsfrågor**

# *Kulturnämndens och kulturförvaltningens förebyggande arbete mot oegentligheter*

Revisorerna vill se rutiner och struktur för hur förvaltningen förebygger oegentligheter. Främst stöd till kulturutövare kommer att granskas inom vår förvaltning.

Förvaltningen har tagit fram ett par förslag på struktur för att höja medarbetares kunskap om hur man går till väga om man upptäcker oegentligheter såsom till exempel bluffakturor. Se bilaga.

**Protokoll från möte med FÖRVALTNINGSGRUPPEN 2020-05-18**

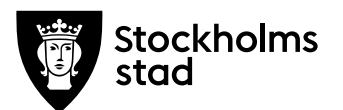

# **9. Samverkan**

-

## **10. Övriga förvaltningsövergripande frågor**

#### *Samverkansöverenskommelse Kulturskolan*

Lärarförbundet förde fram att den samverkansöverenskommelse för Kulturskolan som det hänvisas till i ett flertal av förvaltningens dokument inte uppfattas ha samverkats i något forum. Arbetsgivaren har förutsatt att det samverkats i Kulturskolans samverkansgrupp där frågan hör hemma. Arbetsgivaren följer upp.

#### *Dicks sista förvaltningsgruppsmöte*

Detta är Dicks sista möte med förvaltningensgruppen innan han slutar i juni. De fackliga representanterna tackade för denna tid och önskade honom lycka till på sin nya arbetsplats.

#### **11. Mötets avslutande**

Mötet avslutades 2020-06-08 kl. 09:40.

*Vid protokollet*

*Lotten Kalenius*

*Justeras*

*Robert Olsson Mats Gustafsson*

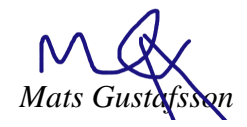

**Protokoll från möte med FÖRVALTNINGSGRUPPEN 2020-05-18** **Bilaga och svar till Förvaltningsgruppen Protokoll, Dnr 1.3/11/2020 (20-05-14).**

# **Svar till Sacoföreningen vid Stockholm stads kulturnämnd angående möjligheten att inordna so i den av Saco önskade uppdragsordningen för so.**

**Bakgrund**: Sacoföreningen vid Stockholm stads kulturnämnd inkom per e-post 20-03-01 med en fråga till kulturförvaltningens förvaltningsgrupp med följande fråga:

*Under punkt tre i dagordningen, Arbetsmiljö, föranmäler Saco frågan om varför det inte är möjligt att inordna so i den av Saco önskade uppdragsordningen för so? I december 2019 utsåg Sacoföreningen vid Stockholm stads kulturnämnd so med uppdrag över OSA och digital arbetsmiljö.*

#### **Svar från kulturförvaltningen:**

Både OSA och digital arbetsmiljö är arbetsuppgifter som redan ligger inom ansvarsområdet för det lokala skyddsombudet på sitt skyddsområde. Skyddsombudet är valt för att hantera ett geografiskt skyddsområde. OSA eller digital arbetsmiljö är inget geografiskt avgränsat område varför det därigenom inte är ett eget skyddsområde.

Av denna anledning ser kulturförvaltningen inte att skyddsombud för områdena Organisatorisk och social arbetsmiljö samt digital arbetsmiljö kan utgöra en del av strukturen för samverkan/arbetsmiljöarbete inom förvaltningen.

#### **Sedan tidigare utskickade rutiner:**

#### **Kulturförvaltningens rutiner avseende**

Kulturförvaltningen sedan tidigare beskrivit de aktuella rutiner som hanterar strukturer och behörigheter för huvudskyddsombud och skyddsombud. Dessa rutiner gäller i avvaktan på det centrala arbete som Stadsledningskontoret och Personalstrategiska avdelningen leder avseende riktlinjer för skyddsorganisationer och skyddsorganisationsarbete inom Stockholms stad.

#### **Skyddsområden**

- Ett skyddsområde på kulturförvaltningen är att likna med enhet.
- Arbetsställe är att likna med avdelning.

I Allmänna bestämmelser 17 ges möjligheterna att se kulturförvaltningen som ett arbetsställe. Då kulturförvaltningens verksamheter är vitt skilda är vår inriktning att avdelning är den högsta gränsen för hur stort ett arbetsställe är. Undantag kan vara om geografisk plats på ett annat sätt samlar arbetsmiljöfrågorna (exempel är Askebykroken 13 i Rinkeby). Kulturnämnden är inte ett skyddsområde eller ett arbetsställe.

#### **Skyddskommitté**

Skyddskommitténs uppgifter enligt Lokal överenskommelse om samverkan på kulturförvaltningen.

Förvaltningsgruppen och samverkansgrupperna är skyddskommittéer. Skyddskommittén är ett samrådsorgan mellan företrädare för arbetsgivaren och företrädare för arbetstagarna och skall noga följa utvecklingen i frågor som rör skyddet mot ohälsa och olycksfall samt verka för tillfredsställande arbetsmiljöförhållanden. Skyddskommittén ska delta i planeringen av arbetsmiljöarbetet och följa utvecklingen i skyddsfrågor. Skyddskommittéerna skall behandla frågor om

- Företagshälsovård
- Handlingsplaner över planerade åtgärder av arbetsmiljörisker
- Planering av nya eller ändrade lokaler, anordningar, arbetsprocesser, arbetsmetoder, och av arbetsorganisation.
- Planering av användning av ämnen som kan föranleda ohälsa eller olycksfall
- Information och utbildning rörande arbetsmiljön
- Arbetsanpassnings- och rehabiliteringsverksamheten på arbetsstället.

# **Skyddsombud**

På kulturförvaltningen är skyddsombudet valt för att hantera ett geografiskt skyddsområde.

Som arbetstagarnas representant i arbetsmiljöfrågor har skyddsombuden, inom kulturförvaltningen, rätt att ta del av de ärenden som hanteras i IA för den arbetsplats där man är fysiskt stationerad. Det kan finnas skyddsombud med läsbehörighet för flera arbetsplatser/verksamheter. Anledningen är att man är skyddsombud för fler verksamheter än där man är fysiskt stationerad. På kulturförvaltningen kan du till exempel vara skyddsombud på en enhet som har flera olika arbetsplatser.

En förutsättning för att ett skyddsombud ska kunna omfattas av de befogenheter och rättigheter som lagen ger dem gentemot arbetsgivaren är att arbetsgivaren har blivit underrättad om att skyddsombudet har utsetts. Uppgift om skyddsombudets namn, adress, skyddsområde och mandatperiod ska så fort som möjligt skriftligen lämnas till arbetsgivaren av den organisation eller de arbetstagare som utsett skyddsombudet. Även eventuella ersättare ska anmälas. Om samma skyddsombud och/eller ersättare väljs om vid nästa val måste valet återigen anmälas till arbetsgivaren.

# **Huvudskyddsombud, HSO**

När det finns flera skyddsombud på en avdelning ska en av dem utses till huvudskyddsombud. Huvudskyddsombudet samordnar skyddsombudens verksamhet och företräder dem utåt. Huvudskyddsombudet verkar på hela avdelningen och ska till exempel ta upp frågor med arbetsgivaren som rör mer än ett skyddsområde.

På varje avdelning på kulturförvaltningen kan det finnas ett ordinarie huvudskyddsombud. Det ordinarie huvudskyddsombudet för respektive avdelning har behörighet att läsa incidentrapporter för avdelningens samtliga verksamheter.

I de fall det väljs fler huvudskyddsombudrepresentanter inom en avdelning så är dessa ersättare till det ordinarie huvudskyddsombudet. Fördelning av tid samt skyddsområde ska tydligt framgå.

Det är ordinarie HSO som deltar i samverkan på respektive avdelning. I de fall ersättare ska delta ska detta meddelas i direkt samband med att kallelse till samverkan har gått ut.

# **IA**

Medarbetare ska alltid ha tillgång till att registrera ärenden i IA. Skyddsombudet har läsrättigheter för sitt skyddsområde. Ordinarie huvudskyddsombud har läsrättigheter för respektive arbetsställe/avdelning.

# **Organisatoriskt och social arbetsmiljö och digital arbetsmiljö**

Vad gäller område Organisatoriskt och social arbetsmiljö, OSA samt digital arbetsmiljö så är det arbetsuppgifter som redan ligger inom ansvarsområdet för det lokala skyddsombudet. Det är alltså inga egna uppdrag. SO har en viktig roll i att samverka med chefen och att föra fram arbetsmiljöfrågorna på utsett skyddsområde. SO företräder alla medarbetare i arbetsmiljöfrågor. SO ska verka för en tillfredsställande arbetsmiljö och övervaka skyddet mot ohälsa och olycksfall. Som SO arbetar du tillsammans med chef med:

- 1. **undersökning** och **utredning** av verksamheten
- 2. **bedömning** av de risker som synliggjorts vid undersökningen
- 3. **åtgärder** för att minska riskerna
- 4. **kontroll** av att åtgärderna faktiskt har bidragit till en bättre arbetsmiljö

Ett arbetsmiljöarbete som är integrerat i verksamheten gör att alla arbetsmiljöaspekter (fysiska, organisatoriska och sociala) blir tydliga. Det kan gälla aspekter som är:

- organisatoriska, till exempel hur arbetet styrs, arbetsbelastning. Exempel här är OSAskyddsrond
- sociala, till exempel trivselrelaterade, våld, hot och trakasserier
- belastningsergonomiska, till exempel tunga lyft
- tekniska, till exempel säkra maskiner och fordon
- kemiska, till exempel hälsofarliga ämnen
- fysikaliska, till exempel buller och ventilation.
- digital arbetsmiljö, framför allt i tider av distansarbete

**Rinkeby 200421**

**Dick Torberger, HR chef**

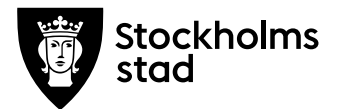

# **Kulturnämndens och kulturförvaltningens förebyggande arbete mot oegentligheter**

Revidering av lönekriterier pga internrevisionen. Texten läggs i anslutning till punkten om bisyssla i mallen för medarbetarsamtal.

Förslag på text:

# *Kulturnämndens och kulturförvaltningens förebyggande arbete mot oegentligheter*

*Kulturförvaltningen har aktuella och tydliga förvaltningsspecifika styrdokument gällande förtroendekänsliga områden samt rutiner för hur medarbetare ska agera vid misstanke om oegentligheter.* 

*Känner du till vad du ska göra som medarbetare för att agera vid misstanke om oegentligheter och förankra dessa i organisationen.*

*Ja*

*Nej (Om nej, ska utbildningsinsats läggas till i den individuella kompetensutvecklingsplanen.)*

**Kulturförvaltningen** Administrativa staben

Askebykroken 13 Box 8100 163 08 Spånga Telefon 08-508 319 76 Växel 08-508 319 00 lotten.kalenius@stockholm.se stockholm.se

# Verifikat

Transaktion 09222115557429608858

# Dokument

2020-05-18 FG protokoll med bilagor Huvuddokument 8 sidor Startades 2020-05-19 11:44:14 CEST (+0200) av Lotten Kalenius (LK) Färdigställt 2020-05-19 14:51:24 CEST (+0200)

# Signerande parter

Lotten Kalenius (LK) Stockholms stad Org. nr 212000-0142 lotten.kalenius@stockholm.se 0761231976

Robert Olsson (RO) Kulturförvaltningen robert.olsson@stockholm.se

Signerade 2020-05-19 12:13:53 CEST (+0200)

Mats Gustafsson (MG) Lärarförbundet mats.sverker.gustafsson@edu.stockholm.se

Signerade 2020-05-19 11:50:08 CEST (+0200)

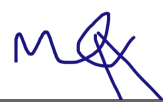

Signerade 2020-05-19 14:51:24 CEST (+0200)

Detta verifikat är utfärdat av Scrive. Information i kursiv stil är säkert verifierad av Scrive. Se de dolda bilagorna för mer information/bevis om detta dokument. Använd en PDF-läsare som t ex Adobe Reader som kan visa dolda bilagor för att se bilagorna. Observera att om dokumentet skrivs ut kan inte integriteten i papperskopian bevisas enligt nedan och att en vanlig papperutskrift saknar innehållet i de dolda bilagorna. Den digitala signaturen (elektroniska förseglingen) säkerställer att integriteten av detta dokument, inklusive de dolda bilagorna, kan bevisas matematiskt och oberoende av Scrive. För er bekvämlighet tillhandahåller Scrive även en tjänst för att kontrollera dokumentets integritet automatiskt på: https://scrive.com/verify

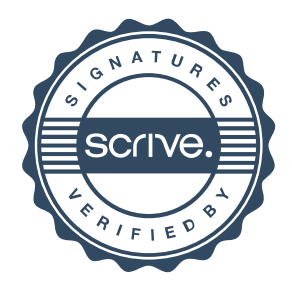